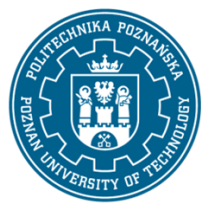

EUROPEJSKI SYSTEM TRANSFERU I AKUMULACJI PUNKTÓW (ECTS) pl. M. Skłodowskiej-Curie 5, 60-965 Poznań

# **KARTA OPISU PRZEDMIOTU - SYLABUS**

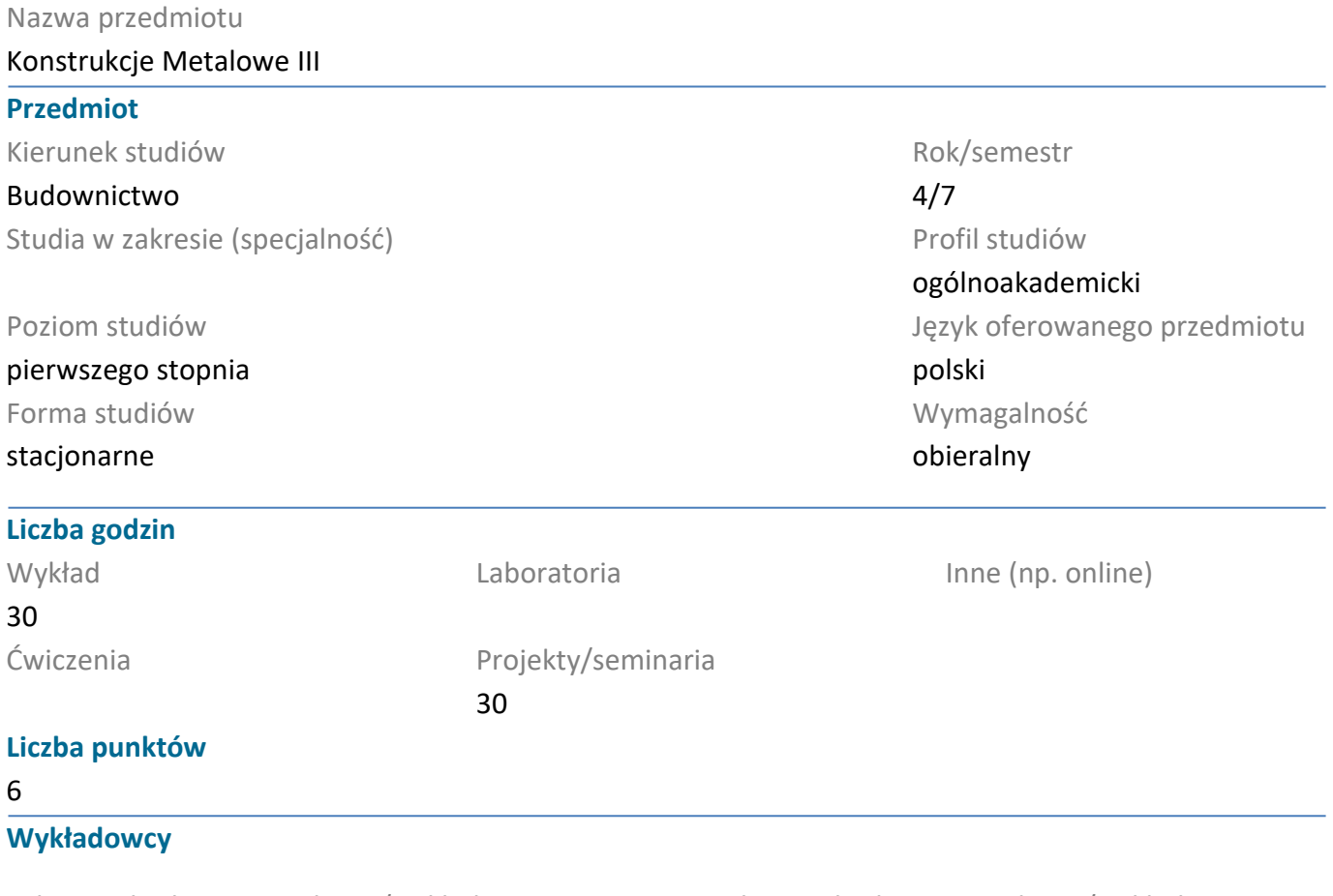

Odpowiedzialny za przedmiot/wykładowca: dr hab. inż. Maciej Szumigala, prof. uczelni

Odpowiedzialny za przedmiot/wykładowca:

#### **Wymagania wstępne**

Podstawowa wiedza z wytrzymałości materiałów i mechaniki budowli, geometrii wykreślnej, podstaw budownictwa, podstaw konstrukcji metalowych

Umiejętność pozyskiwania informacji ze wskazanych źródeł np. norm, podręczników. Umiejętność posługiwania się podstawowym oprogramowaniem do wspomagania projektowania. Umiejętność przygotowania prostej dokumentacji projektowej.

Świadomość konieczności poszerzania swoich kompetencji i podejmowania poważnej odpowiedzialności w przyszłej pracy zawodowej.

#### **Cel przedmiotu**

Zdobycie umiejętności w zakresie praktycznego projektowania (konstruowania i wymiarowania) elementów konstrukcji hal stalowych (wiązarów kratowych, płatwi, stężeń, słupów) z zastosowaniem modeli numerycznych 2D i 3D i elementów BIM.

# **Przedmiotowe efekty uczenia się**

Wiedza

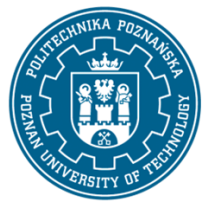

EUROPEJSKI SYSTEM TRANSFERU I AKUMULACJI PUNKTÓW (ECTS) pl. M. Skłodowskiej-Curie 5, 60-965 Poznań

1. ma ugruntowaną wiedzę w zakresie mechaniki teoretycznej, wytrzymałości materiałów i zasad ogólnego kształtowania konstrukcji oraz zna teorie wyjaśniające złożone zależności między nimi - [P6S\_WG (O/I)]

2. zna w zaawansowanym stopniu zasady teorii konstrukcji i analizy układów prętowych w zakresie statyki, - [P6S\_WG (I)]

3. zna zasady konstruowania i analizy obiektów budownictwa ogólnego - [P6S\_WG (I)]

4. ma podstawową wiedzę na temat algorytmów działania wybranych programów komputerowych (w tym wykorzystujących technologię BIM) wspomagających obliczanie i projektowanie konstrukcji budowlanych, - [P6S\_WG (I)]

## Umiejętności

1. potrafi posługiwać się zaawansowanymi technikami informacyjno-komunikacyjnymi właściwymi do realizacji zadań typowych dla działalności inżynierskiej - [P6S\_UW (O/I)]

2. potrafi dokonać zestawienia obciążeń działających na obiekty budowlane oraz wykonać analizę statyczną 2d i 3D konstrukcji prętowych statycznie wyznaczalnych i niewyznaczalnych; potrafi przeprowadzić analizę statecznosci dla prostych konstrukcji prętowych - [P6S\_UW (I)]

3. potrafi korzystać z nowoczesnych programów komputerowych wspomagających decyzje projektowe w budownictwie, w tym opierających się na technologii BIM; potrafi krytycznie ocenić otrzymane wyniki analizy numerycznej obiektów budowlanych - [P6S\_UW (O/I)]

## Kompetencje społeczne

1. rozumie potrzebę pracy zespołowej, jest odpowiedzialny za bezpieczeństwo pracy własnej i zespołu - [P6S\_KO (O)]

2. jest odpowiedzialny za rzetelność uzyskanych wyników swoich prac i ich interpretację - [P6S\_KK (O)]

3. jest gotów do samodzielnego uzupełniania i poszerzania wiedzy w zakresie nowoczesnych procesów i technologii w budownictwie - [P6S\_KR (O)]

## **Metody weryfikacji efektów uczenia się i kryteria oceny**

Efekty uczenia się przedstawione wyżej weryfikowane są w następujący sposób: Zaliczenie wykladu i ćwiczeń projektowych na podstawie:

- oceny merytorycznej przygotowanego modelu numerycznego2D i 3D hali

- systematyczności pracy (wpisy w karcie konsultacyjnej i obecności na ćwiczeniach i wykładach),

- sformułowanych wniosków z przeprowadzonych analiz (forma pisemna i ustna)

Progi zaliczeniowe (max 25p):

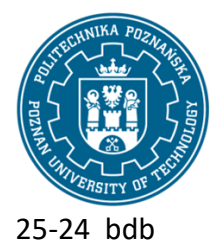

EUROPEJSKI SYSTEM TRANSFERU I AKUMULACJI PUNKTÓW (ECTS) pl. M. Skłodowskiej-Curie 5, 60-965 Poznań

- 23-22 db+
- 21-19 db
- 18-16 dst+
- 15-12 dst

#### **Treści programowe**

Wyklad:

Wprowadzenie do modelowania 2D i 3D w standardowym oprogramowaniu inżynierskim Robot lub AxisVM lub innych dostepnych.

Zapoznanie sie z elementami BIM w konstrukcjach stalowych.

Umiejętność wyprowadzenia wniosków z porównania analiz 2D i 3D

Cwiczenie projektowe:

Przygotowanie dwóch modeli obliczeniowych hali 2D i 3D. Przeprowadzenie analiz statycznowytrzyałosciowych i wyboczeniowych w oprogramowaniu AxisVM i/lub Robot, RmWin 3D. Wnioski z przeprowadzonych analiz

#### **Metody dydaktyczne**

Wykład informacyjny z prezentacją multimedialną na temat modelowania numerycznego hal w obszarze 2D i 3D

Ćwiczenia projektowe: przygotowanie modelu 2D i 3D hali stalowej. Przeprowadzenie analiz statycznych i wyboczeniowych oraz sformułowanie odpowiednich wniosków praktycznych.

#### **Literatura**

Podstawowa 1. PN-EN 1990 Podstawy projektowania konstrukcji

- 2. PN-EN 1991-1 Oddziaływania na konstrukcje
- 3. PN-EN 1993-1 Projektowanie konstrukcji stalowych

#### Uzupełniająca

1. Tutoriale programów Robot i AxisVM 3.

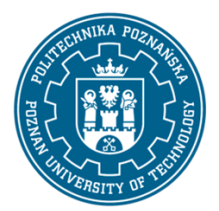

EUROPEJSKI SYSTEM TRANSFERU I AKUMULACJI PUNKTÓW (ECTS) pl. M. Skłodowskiej-Curie 5, 60-965 Poznań

# **Bilans nakładu pracy przeciętnego studenta**

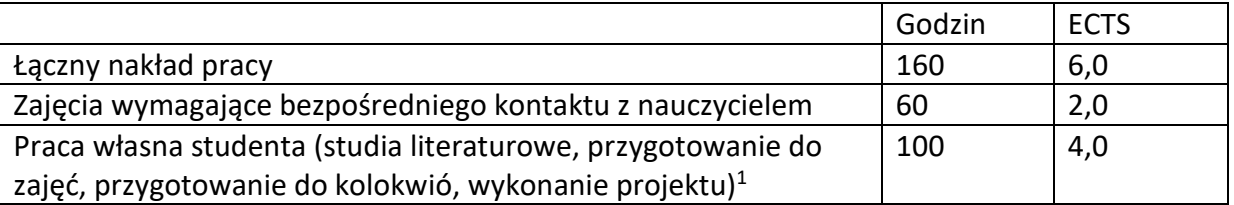

<sup>1</sup> niepotrzebne skreślić lub dopisać inne czynności